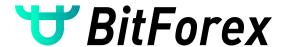

# LEVERAGE IN JUST 3 MIN

All currency amounts in this tutorial are only for referrence. Let's get started.

**GET STARTED** 

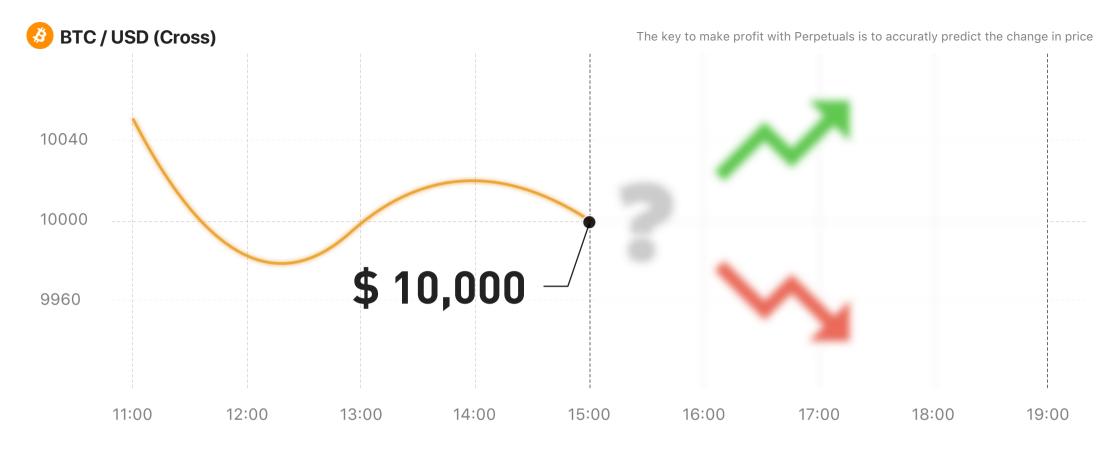

If the BTC price is \$10,000 right now, you will need to predict whether the price of BTC will rise or fall.

PREDICT RISE

**PREDICT FALL** 

## **BUY LOW, SELL HIGH**

You can choose to buy/long the Perpetual Contract at the price of \$10,000 and make profit when the BTC price rises over \$10,000.

BUY NOW A.k.A Buy/Long

### ENTER THE BUYING AMOUNT AND PRICE

Buy 10,000 Contracts at the price of \$10,000/BTC. The order value is 1BTC and it only costs 0.01 BTC

| Qty   | 10000 Cont | BUY / LONG |
|-------|------------|------------|
| Price | 10000 USD  | BUT / LONG |

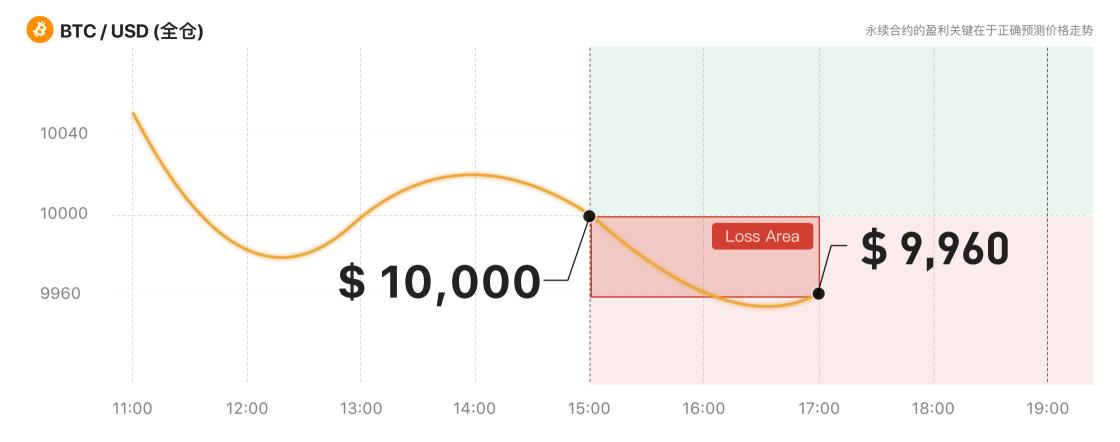

Price falls to \$9,660 two hours after the position was made.

### LOSS OF 0.004016 BTC

Calculation Formula: 10000 \* (1/10000 - 1/9960) = -0.004016 BTC

But if you still believe the price of the BTC will rise soon...

**KEEP THE POSITION** 

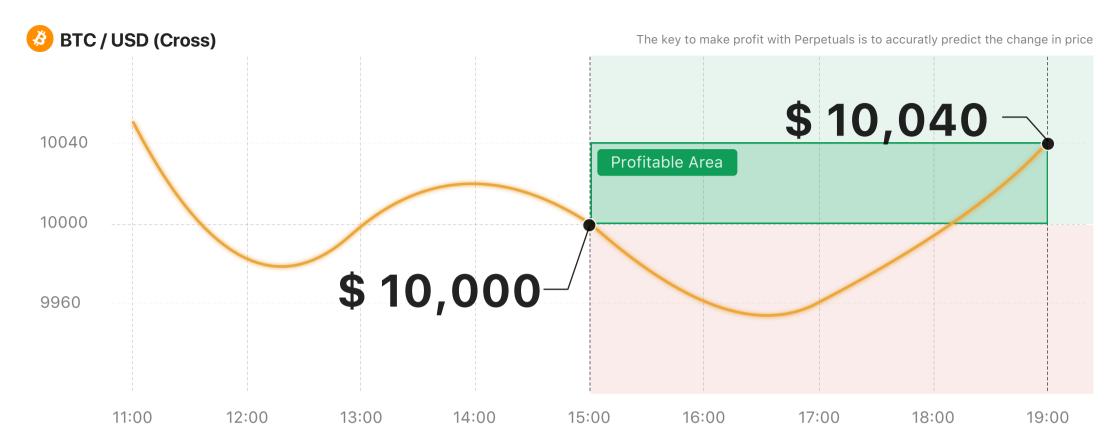

2 hours later... BTC Price Rises to \$10,040

### 0.003984 BTC PROFIT WAS MADE

Calculation Formula: 10000 \* (1 / 10000 - 1 / 10040) = 0.003984 BTC

Decide to sell out now to collect your profits

SELL OUT NOW AND CLOSE THE POSITION

**Enter the Sell Out Amount and Price** 

Sell 10,000 Contracts at the price of \$10,040/BTC. The order value is 1 BTC and it only costs 0.01 BTC

| Qty   | 10000 Cont | CELL / CHODT |
|-------|------------|--------------|
| Price | 10040 USD  | SELL / SHORT |

### **CONGRATS!**

Generated profit

0.003984 BTC

The Profitability

39.84%

Sit on the Iron Throne with your 100X leverage!

Generated profit ≈ 0.003984

Calculation Formula:  $10000 * (1 / 10000 - 1 / 10,040) \approx 0.003984$  BTC

Realized PNL (Long) = Contracts \* Multiplier \* (1 / Entry Price – 1 / Exit Price)

#### How to close a position?

Users can place a inverse position order to close a position on BitForex Perpetual Contract trading. If your inverse position order amount is greater than your current position, the amount left will be placed as a new order.

PREDICT FALLS – Click Here to check another Senario

PREDICT FALLS

## SELL AT HIGH, BUY AT LOW

You can choose to sell/short the Perpetual Contract at the price of \$10,000 and make profit when the BTC price falls to \$10,000.

# SELL NOW Also Known as Sell/Short

### ENTER THE SELLING PRICE AND AMOUNT

Sell 10,000 Contracts at the price of \$10,000/BTC, The order value is 1 BTC and it only costs 0.01 BTC

| Qty   | 10000 Cont | SELL / SHORT |
|-------|------------|--------------|
| Price | 10000 USD  |              |

Price falls to \$9,660 two hours after the position was made

### Profit made is 0.004016 BTC

Calculation Formula: 10000\*(1/9960-1/10000) = 0.004016 BTC

You still think the price will fall more, so you decide to keep the position and make more profit

CONTINUE KEEPING THE POSITION

Price rises to \$10,040 two hours after the position was made

### The loss is 0.003984 BTC

Calculation Formula:  $10000 * (1 / 10040 - 1 / 10000) \approx -0.003984$  BTC

You're concerned that the price may rise more so you decide to prevent further losses

BUY IN NOW AND CLOSE THE POSITION

Enter the buy in amount and price

BUY 10,000 CONTRACTS AT THE PRICE OF \$10,040/BTC

| Qty   | 10000 Cont | BUY / LONG |
|-------|------------|------------|
| Price | 10040 USD  |            |

### SORRY...

Loss

## 0.003984 BTC

Perpetual Contract Trading involves significant risk, please make your desicions with extreme caution.

Loss  $\approx -0.003984$ 

Calculation Formula:  $10000 * (1 / 10040 - 1 / 10000) \approx -0.003984$  BTC

Realized PNL (Short) = Contracts \* Multiplier \* (1 / Exit Price - 1 / Entry Price)

#### How to close a position?

Users can place a inverse position order to close a position on BitForex Perpetual Contract trading. If your inverse position order amount is greater than your current position, the amount left will be placed as a new order.

PREDICT RISE – Click Here to check another Senario

PREDICT RISE